## **Inhaltsverzeichnis: Key-Value Stores**

- **Einführung**
- **Beispiel: Redis**
	- **Befehle & Datentypen**
	- **Speichermanagement**
	- **Replikation & Partitionierung**
	- **Praktische Übung**
- **Beispiel: Riak**
	- **Demo**
	- **Consistent Hashing**
	- **Read/Write-Quoren**
	- **Konfliktlösung**
- **Zusammenfassung**

## **Riak**

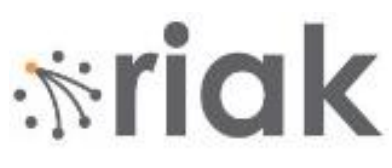

- Verteilter Key-Value Store mit Erweiterungen (Links, Suche, MapReduce)
- Open-Source Implementierung von Amazons Dynamo-Konzepten [Dynamo]: <https://docs.riak.com/riak/kv/2.2.3/learn/dynamo/index.html>
- Unterstützung beliebiger Datentypen: Text, JSON, XML, Bilder, Videos, PDF, ZIP, … (alle MIME-Types)
- Zugriff über HTTP REST oder Programmiersprache
- Geschrieben in Erlang, unterstützt JavaScript
- Zukunft ungewiss [Rich17]
	- 2017: Insolvenz von Basho (kommerzielles Unternehmen hinter Riak)
	- Entwicklung und Community-Support des Open-Source-Projekts stark rückgängig

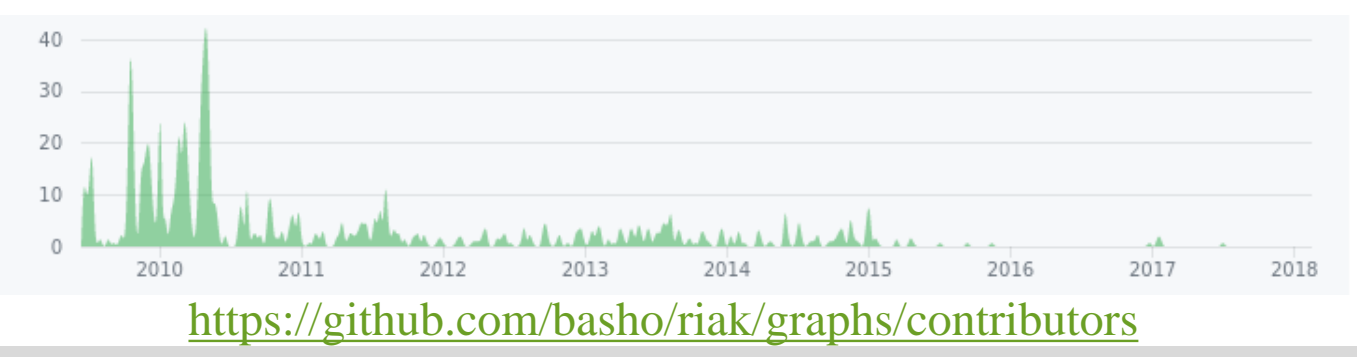

#### NoSQL Graphdaten Key-Value Stores 3737 Stores 3737 Stores 3737 Stores 3737 Stores 3737 Stores 3737 Stores 3737

#### **Riak: Demo**

- Dokumentation: [Riak]
- Mit Docker Compose : [RiakDocker]
	- Lokales Cluster aus 4 Knoten
	- http://localhost:8098/admin

```
cd docker-home/riak/
nano docker-compose.yml
```
docker pull basho/riak-kv docker-compose up -d coordinator docker-compose scale member=3

• Anfragen über HTTP REST: http://SERVER:PORT/riak/BUCKET/KEY

curl -X PUT http://localhost:8098/riak/lectures/nosql \

- -H "Content-Type: application/json" \
- -d '{"title" : "NoSQL-Datenbanken",

```
"lecturer" : "Johannes Zschache"}'
```
curl http://localhost:8098/riak/lectures/nosql

#### **Riak: Demo**

```
curl -X PUT http://localhost:8098/riak/lectures/dwh \
  -H "Content-Type: application/json" \
  -d '{"title" : "Data Warehousing", 
       "lecturer" : "Prof. Dr. E. Rahm" , 
       "start" : "20.04.2018"}'
curl -X PUT http://localhost:8098/riak/rooms/hs19 \
```
-H "Content-Type: application/json" \

```
-d '{"title": "HS 19", 
     "type": "Hörsaal", 
     "capacity" : 60}'
```
curl http://localhost:8098/riak?buckets=true curl http://localhost:8098/riak/lectures?keys=true

#### **Riak: Links**

• Links werden als Meta-Daten gespeichert

```
curl -X PUT http://localhost:8098/riak/rooms/hs19 \
  -H "Content-Type: application/json" \
  -H "Link: </riak/lectures/nosql>; riaktag=\"donnerstags\", \
            </riak/lectures/dwh>; riaktag=\"freitags\"" \
  -d '{"title": "HS 19", "type": "Hörsaal", "capacity" : 60}'
```
Link Walking:

curl http://localhost:8098/riak/rooms/hs19/,,

curl http://localhost:8098/riak/rooms/hs19/lectures,

curl http://localhost:8098/riak/rooms/hs19/\_,donnerstags,\_

## **Riak: Erweiterungen**

- 1. Volltextsuche
	- Benötigt durchsuchbare Werte (z.B. JSON, XML, Text)
	- HTTP Solr interface:

curl http://localhost:8098/solr/lectures/select?q=lecturer:rahm

– Mehrere Attribute:

```
curl http://localhost:8098/solr/lectures/select\
?q=lecturer:rahm%20title:data&q.op=and
```
– Sortieren und Anfragen mit Gruppierung möglich

#### 2. Komplexere Anfragen über MapReduce (nur JSON)

```
curl -X POST http://localhost:8098/mapred \
-H "content-type:application/json" -d '{ "inputs":"rooms",
  "query":[
    {"map":{ "language":"javascript", "bucket":"my_functions",
      "key":"map_capacity"}},
    {"reduce":{ "language":"javascript", "bucket":"my_functions",
      "key":"reduce_capacity"}}]}'
```
## **Riak: Architektur**

- Verteiltes System
- Flexibel skalierbar: Datenpartitionierung über **Consistent Hashing**
- Multi-Master-Replikation
	- Alle Knoten haben gleiche Funktionalität: Keinen Single-Point-of-Failure
	- Alle Knoten akzeptieren Schreiboperationen
- *Eventually consistent und hochverfügbar*, aber höhere semantische Garantien konfigurierbar über **Read/Write-Quoren**
- Konfliktlösung:
	- Anti-Entropy-Mechanismen
	- Convergent Replicated Data Types
	- Version Vectors

## **Inhaltsverzeichnis: Key-Value Stores**

- **Einführung**
- **Beispiel: Redis**
	- **Befehle & Datentypen**
	- **Speichermanagement**
	- **Replikation & Partitionierung**
	- **Praktische Übung**
- **Beispiel: Riak**
	- **Demo**
	- **Consistent Hashing**
	- **Read/Write-Quoren**
	- **Konfliktlösung**
- **Zusammenfassung**

## **Partitionierung: Consistent Hashing**

- Replikationsfaktor N
- Hash-Funktion  $h$  mit Wertebereich von 0 bis  $2^m 1$
- Anwendung von  $h$  auf Serverknoten-ID: logischer Ring
- Eintrag mit Key  $k$  wird auf den N Serverknoten gespeichert, deren Hash-Werte als nächstes  $h(k)$  folgt  $h(k)$
- Eigenschaften:
	- Gleichmäßige Verteilung der Daten über die Serverknoten
	- Effektive Datenumverteilung bei wechselnder Knotenzahl

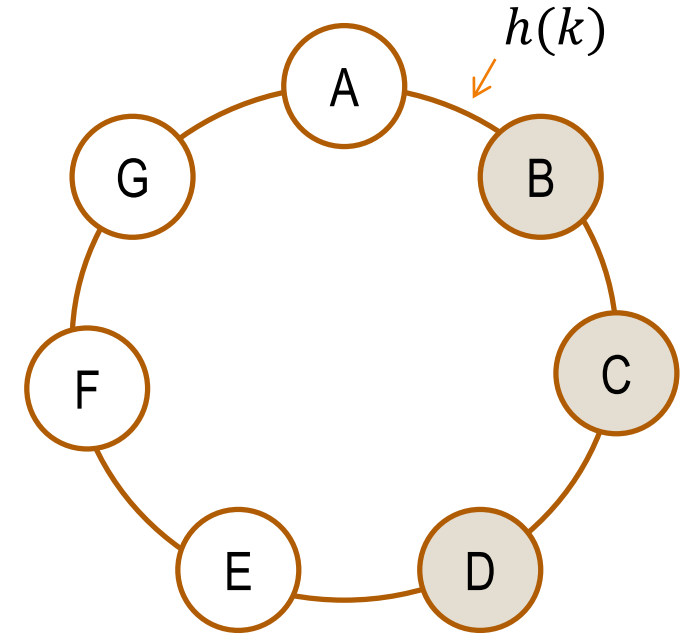

## **Riak-Ring**

- Hash-Zuordnung auf 160-bit Zahl
- Zusätzlicher Lastenausgleich über *virtuelle Knoten*
- Gleichmäßige Aufteilung des Rings in z.B. 32 Bereiche (Vnodes)
- $2^{160}$ • Feste Anzahl an Vnodes a single vnode/partition zu jedem Zeitpunkt node 0 • Gleichmäßige Aufteilung node |  $+2^{160}/4$ a ring with 32 partitions node 2 der Vnodes über die node 3 funktionierenden physische Knoten (Nodes) $2^{160}/2$

## **Riak-Ring**

- Schreibanfragen können von jedem Server entgegen genommen werden
	- Weiterleitung an zuständige Bereiche (Vnodes)
	- Anzahl der zuständigen Bereiche über Replikationsfaktor N
- Zustand des Rings über Gossip-Protokoll geteilt

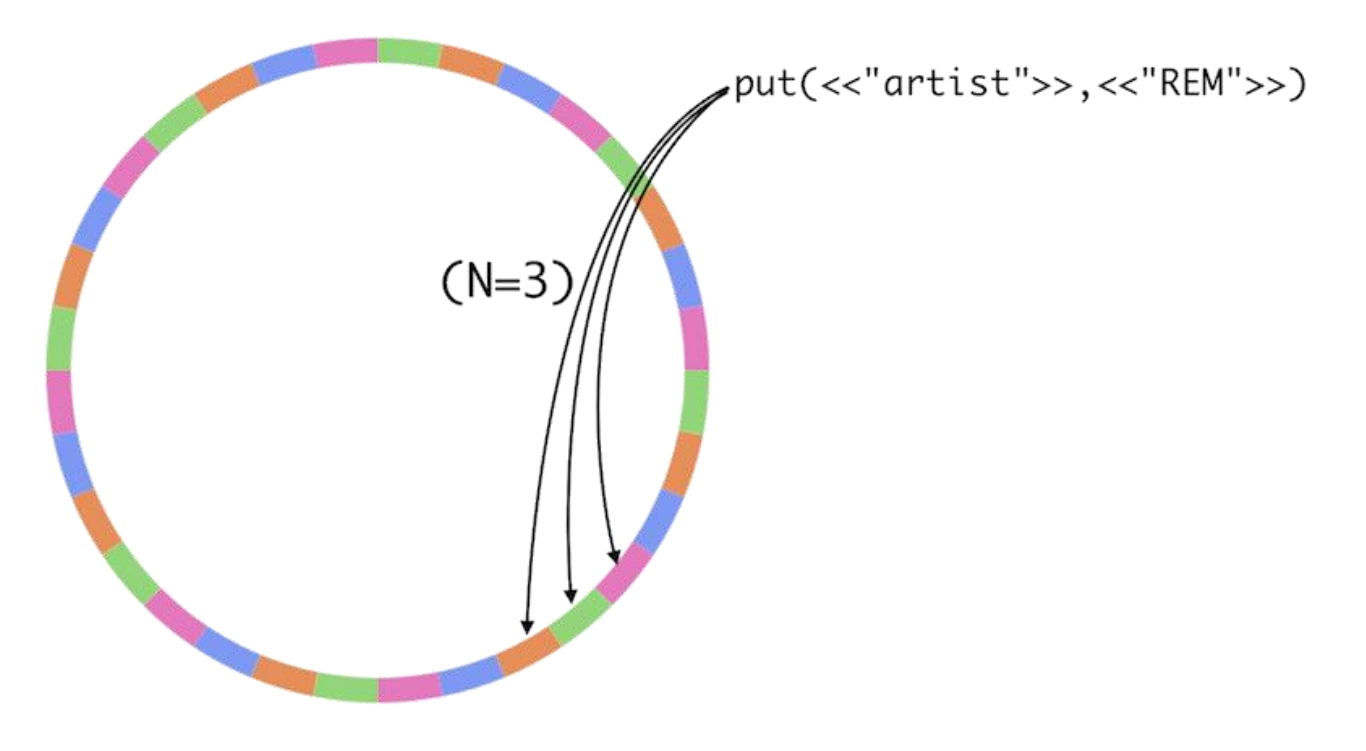

Quelle: <https://docs.riak.com/riak/kv/2.2.3/learn/concepts/clusters/index.html>

## **Inhaltsverzeichnis: Key-Value Stores**

- **Einführung**
- **Beispiel: Redis**
	- **Befehle & Datentypen**
	- **Speichermanagement**
	- **Replikation & Partitionierung**
	- **Praktische Übung**
- **Beispiel: Riak**
	- **Demo**
	- **Consistent Hashing**
	- **Read/Write-Quoren**
	- **Konfliktlösung**
- **Zusammenfassung**

## **Read/Write-Quoren**

- Riak ist AP (nach CAP-Theorem)
	- Stärkere Konsistenzgarantien im Austausch für geringere Verfügbarkeit möglich
	- Reduzierung der Gefahr alte Werte zu lesen oder Aktualisierungen zu verlieren
- Prinzip:
	- Replikationsfaktor N
	- Read-Quorum R = min. Anzahl der N (virtuellen) Knoten, die beim Lesen ein Ergebnis liefern müssen
		- Rückgabe der Antworten von R Knoten
		- Kann mehrere Versionen zurückliefern
	- Write-Quorum W = min. Anzahl der N (virtuellen) Knoten, die eine Schreib-Operation bestätigen müssen
		- Erfolg, wenn (mindestens) W Knoten antworten
		- Zusätzlich Parameter DW für sicheres Speichern (zunächst nur Buffer in Hauptspeicher)
- Riak: Anpassung von (N,R,W) pro Bucket oder (R,W) pro Anfrage

## **Quorum: Beispiel**

- Replikationsfaktor  $N = 3$
- Aktueller Zustand: Version A des Wertes
- Schreibzugriff: Version B
- Anschließend Lesen des Wertes

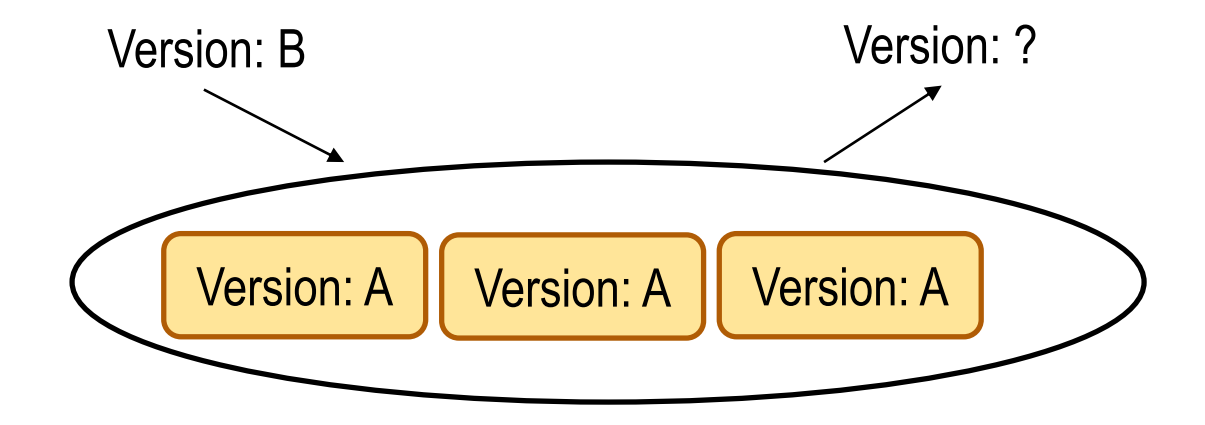

## **Quorum: Varianten**

• Optimierung der Lesezugriffe: R=1, W=N

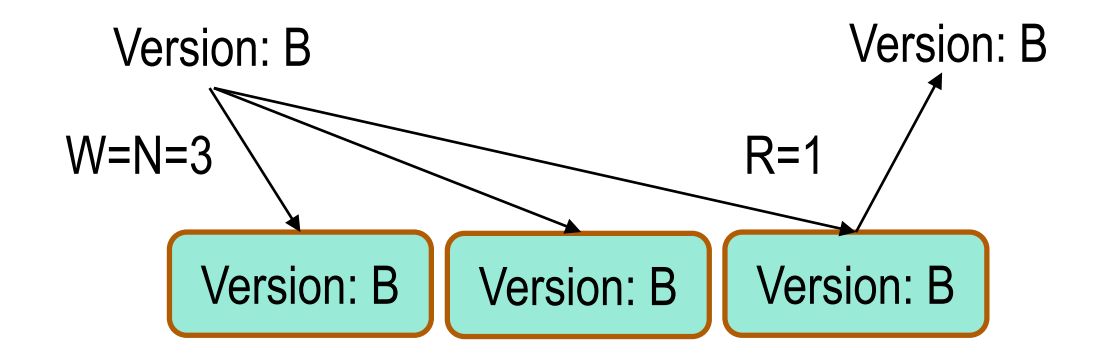

• Optimierung der Schreibzugriffe: R=N, W=1

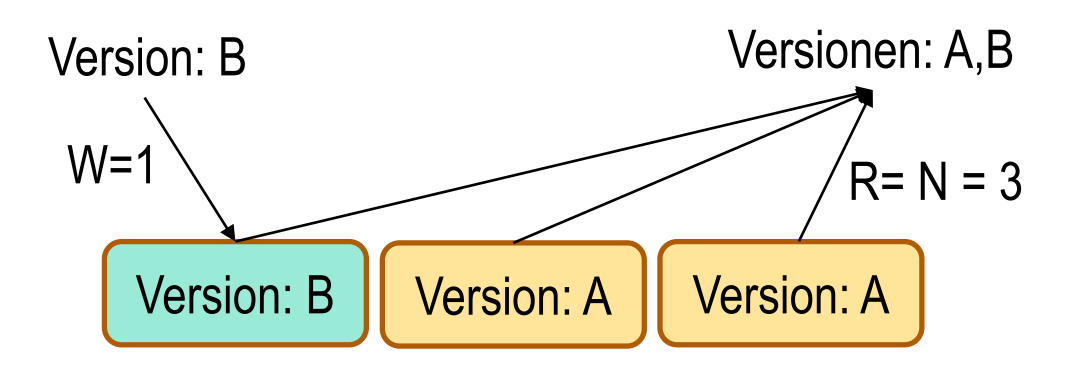

## **Quorum: Varianten**

- **Overlap**: R + W > N
	- Kompromiss zwischen Lese- und Schreibaufwand
	- Mind. ein Knoten liest die aktuelle Version eine Wertes
	- z.B. Majority quorum: R >  $\frac{N}{2}$ 2 & W >  $\frac{N}{3}$ 2 Version: B  $R=2$ Version: B | Version: A  $W=2$ Version: B Versionen: A, B
- Eventually consistent:  $R + W \leq N$

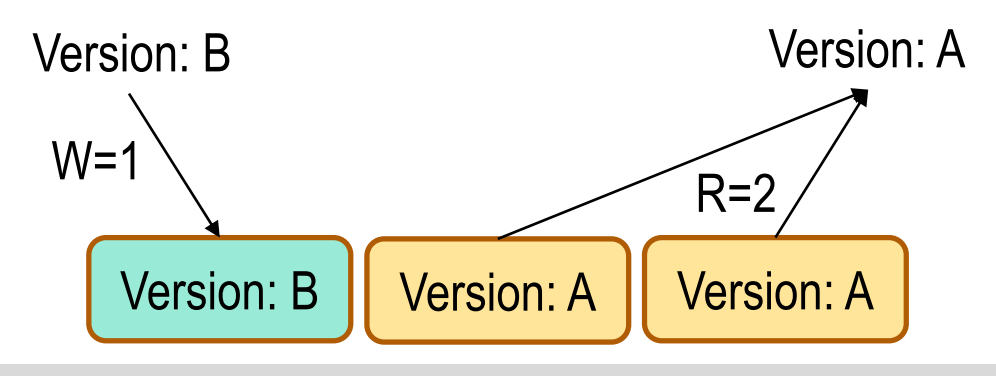

## **Riak: Quorum**

curl -X PUT http://localhost:8098/riak/lectures \ -H "Content-Type: application/json" \ -d '{"props":{"n\_val":3, "r":2, "w":2 }}'

- Anzahl der Replikate: n\_val
- Mögliche Werte für r und w:
	- $−$  Integer Value  $≤$  n val
	- "one"
	- "all"
	- "quorum" (majority)
- Pro Anfrage

curl http://localhost:8098/riak/lectures/nosql?r=all

- curl -X PUT http://localhost:8098/riak/lectures/dbs2?w=0 \
	- -H "Content-Type: application/json" \
	- -d '{"title" : "Datenbanksysteme 2"}'

# **Hinted Handoff / Sloppy Quorum:**

- Erhöhung der Verfügbarkeit
- Hinted Handoff
	- Wenn ein Server nicht erreichbar ist, wird Anfrage an anderen Server weitergereicht
	- Dieser Server ist (noch) kein Replikat des relevanten Bereiches
	- Leseanfragen können von Hinted Server (vorerst) nicht beantwortet werden
	- Schreibanfragen werden an zuständigen Server geleitet, wenn wieder erreichbar
- Sloppy Quorum
	- Hinted Handoff wird auch für Erfüllung der Read-/Write-Quoren verwendet
	- $-$  R = 1: Hinted Server wird Anfrage am schnellsten beantworten (Key not found)
	- R = 2: Aktueller Wert trotz Ausfalls eines Servers
- Deaktivierung des Sloppy Quorum über *Primary* Read-/Write-Quoren
	- PR = 2: mind. 2 echte Replikate müssen Wert lesen (keine Hinted Server)
	- PW = 3: mind. 3 echte Replikate müssen Wert schreiben (höhere Gefahr, dass Schreibbefehl nicht ausführbar als bei W = 3)

## **Inhaltsverzeichnis: Key-Value Stores**

- **Einführung**
- **Beispiel: Redis**
	- **Befehle & Datentypen**
	- **Speichermanagement**
	- **Replikation & Partitionierung**
	- **Praktische Übung**
- **Beispiel: Riak**
	- **Demo**
	- **Consistent Hashing**
	- **Read/Write-Quoren**
	- **Konfliktlösung**
- **Zusammenfassung**

## **Erkennung von Konflikten**

- Konflikte zwischen Replikaten sind Folgen von Serverausfällen oder dem gleichzeitigen Zugriff durch unterschiedliche Nutzer
- Riak unterstützt zwei Mechanismen zur Erkennung von Konflikten
- 1. Read Repair
	- Passiver Mechanismus
	- Starten von Reparaturprozessen bei Leseanfrage und erkannten Konflikten
	- Nachteile:
		- Konflikte bleiben unentdeckt bis erneutes Lesen des Wertes
		- Höhere Wahrscheinlichkeit des Lesens alter Werte
- 2. Active Anti-Entropy
	- Kontinuierlicher Prozess im Hintergrund vergleicht Zustand der Replikate
	- Vergleich über den Austausch von Hash-Bäumen (Merkle Tree)
	- Nachteil: Höhere CPU-Auslastung

## **Synchronisation über Hash-Bäume**

- Hash-Baum (Merkle Tree) für Bereich (Vnode)
	- Blätter sind Hash-Werte der Daten
	- Eltern-Knoten sind Hash-Werte der Kind-Knoten-Werte
- Vorteil: Minimaler Austausch von Daten
	- Überprüfung ob zwei Replikate synchron sind über Wurzel-Knoten
	- Identifikation nichtsynchroner Teile: Rekursive Analyse der Teilbäume
- Nachteil: Neuberechnung bei Datenänderungen
- Riak: Speicherung der Hash-Bäume auf Festplatte K1

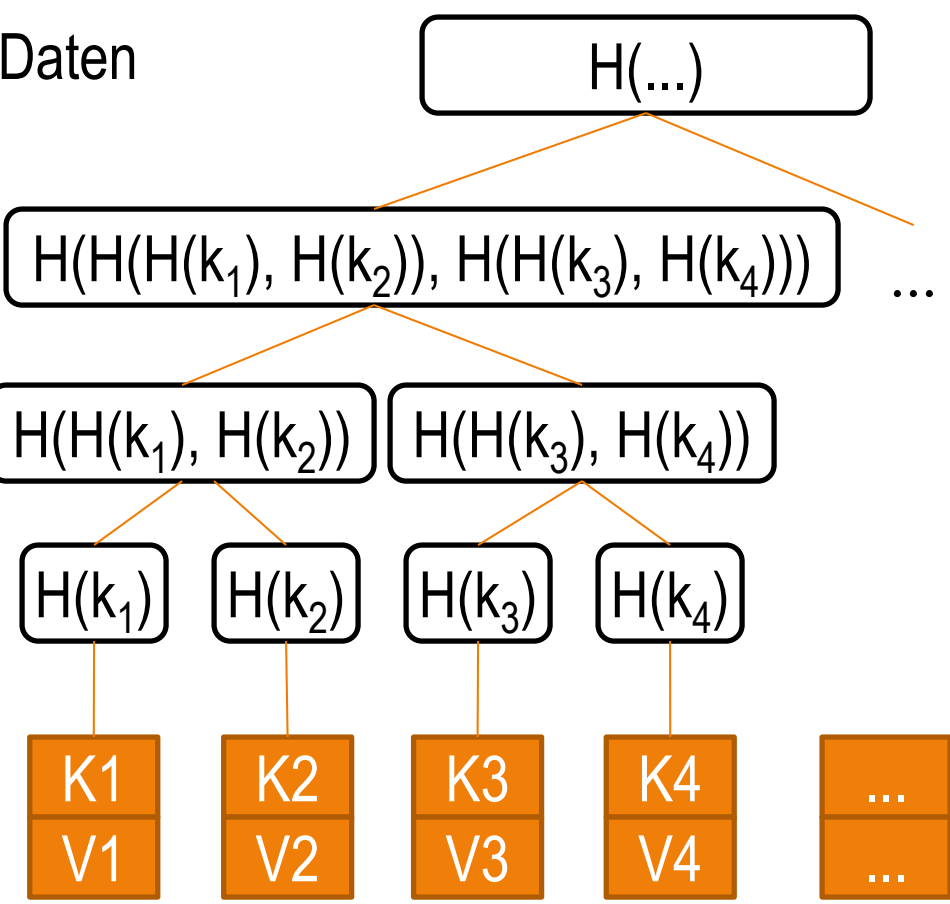

## **Gossip/Epidemische Protokolle**

- Peer-to-Peer Algorithmen um Nachrichten (z.B. Erreichbarkeit, Hash-Werte, Informationen über Partitionierung der Daten) effizient über das gesamte Netzwerk von Servern zu verbreiten
- Vollständige Kommunikation wächst mit der Anzahl der Server, benötigt globale Informationen und ist fehleranfällig
- **Gossip**: Senden der Nachricht an einige ausgewählte Server und diese leiten die Nachricht an andere Server weiter
- SIR Modell: Server ist in einem von 3 Zuständen
	- Susceptible: Nachricht noch nicht erhalten
	- Infected: Weiterleitungen
	- Removed: keine Weiterleitungen
- Übergang zu Removed: probabilistisch, Zähler, Feedback

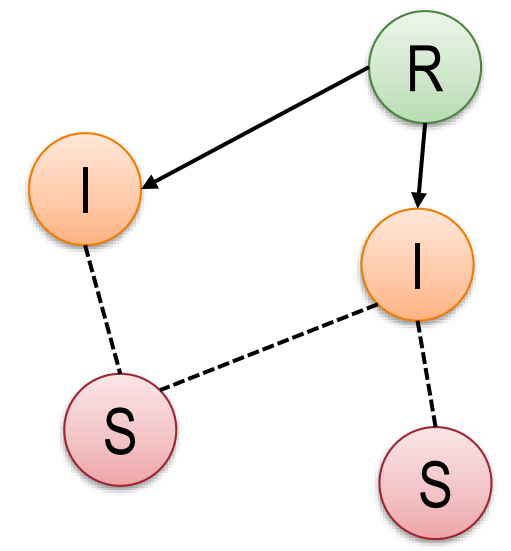

## **Konfliktlösung**

• Riak: verschiedene Möglichkeiten, Konflikte zu lösen

#### **1. Automatische Konfliktlösung**

- Verwendung von Timestamps (default)
	- Jüngster Eintrag gewinnt
	- Problem: Uhren der Replikate sind nicht notwendig synchron
- "Last-write-wins"

curl -X PUT http://localhost:8098/riak/lectures \

- -H "Content-Type: application/json" \
- -d '{"props":{"last\_write\_wins":true}}'
- Jeder Schreibbefehl wird direkt ausgeführt (ohne Beachtung des Timestamp)
- Nur nützlich, wenn keine gleichzeitigen Zugriffe

## **Konfliktlösung: CRDT**

- **2. Automatische Lösung über CRDT** (Convergent Replicated Data Types)
- Spezielle Datentypen mit eingeschränkten Operationen und speziellen Regeln der Konfliktlösung

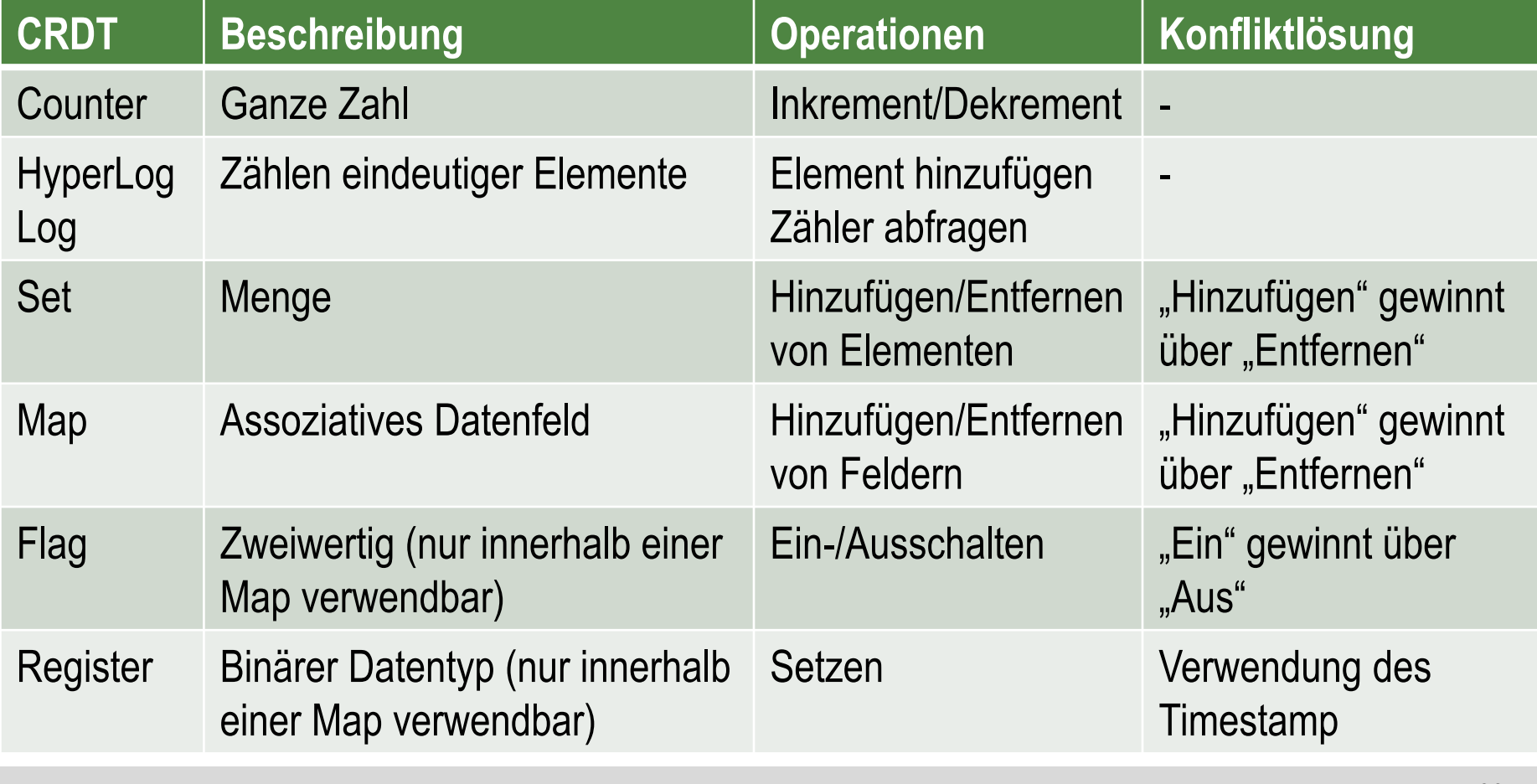

## **Konfliktlösung: Manuell**

#### **3. Manuelle Lösung über Anwendung**

curl -X PUT http://localhost:8098/riak/lectures \

-H "Content-Type: application/json" \

-d '{"props":{"allow\_mult":true}}'

- Erneutes Beschreiben eines Schlüssels erzeugt *Siblings;* Beispiel:
- curl -X PUT http://localhost:8098/riak/lectures/bdprak \ -H "Content-Type: application/json" \
	- -d '{"title" : "Big Data Praktikum", "lecturers" : ["Rahm"]}'
- curl -X PUT http://localhost:8098/riak/lectures/bdprak \
	- -H "Content-Type: application/json" \
	- -d '{"title" : "Big Data Praktikum",

"lecturers" : ["Rahm", "Zschache"]}'

curl http://localhost:8098/riak/lectures/bdprak

## **Konfliktlösung: Manuell**

• Versionen:

curl -i http://localhost:8098/riak/lectures/bdprak \ -H "Accept: multipart/mixed"

• Manuelle Lösung über kausalen Kontext (Vektoruhr)

curl -X PUT http://localhost:8098/riak/lectures/bdprak \ -H "X-Riak-Vclock: a85hYGBgzGDKBVI8tgFmdg0/vx2FCCUy5bE" \ -H "Content-Type: application/json" \ -d '{"title" : "Big Data Praktikum", "lecturers" : ["Rahm", "Zschache"]}'

- Gefahr des *Sibling Explosion*
	- Häufiges gleichzeitiges Beschreiben eines Schlüssels ohne manuelle Lösung
	- Probleme: Hohe Latenzzeiten, Out-of-Memory-Fehler oder Ausfall des Servers

## **Konfliktlösung: Vektoruhren**

• Vektoruhren helfen bei der Bestimmung der kausalen Reihenfolge von Ereignissen (z.B. Transaktionen) in verteilten Systemen

Wiederholung: Eine Operation  $T_2$  ist **kausal abhängig** von  $T_1$  ( $T_1 \rightarrow T_2$ ), falls

- der selbe Nutzer führte  $T_1$  vor  $T_2$  aus,
- $T_2$  liest Werte, die durch  $T_1$  geschrieben wurden, oder
- es gibt eine Operation  $T_3$  mit  $T_1 \rightarrow T_3$  und  $T_3 \rightarrow T_2$ (Transitivität).
- Keine globale Ordnung: zwei Operationen ohne kausale Beziehung heißen "*concurrent*"
- z.B.  $T_1$  und  $T_2$  oder  $T_5$  und  $T_6$  sind concurrent, aber  $T_6$  ist kausal abhängig von  $T_1$  und  $T_2$ :

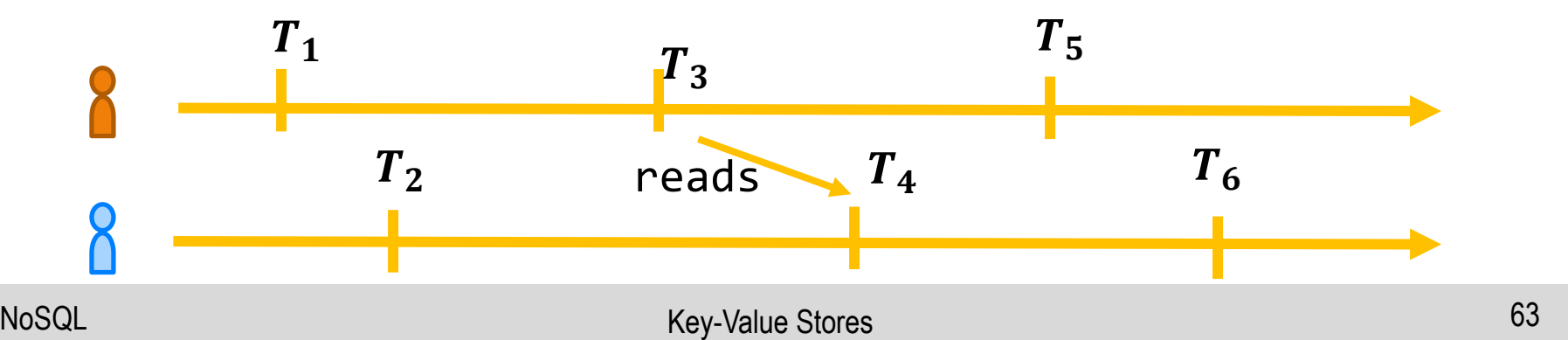

## **Lamport-Uhr**

- Jeder Prozess zählt seine Transaktionen
	- Dieser Zähler (C) wird jeder Transaktion beigefügt
	- Beim Empfang eines anderen Zählers durch das Lesen eines Eintrags, wird der eigene Zähler auf das Maximum der beiden Zähler gesetzt (plus Eins)
- Beispiel:

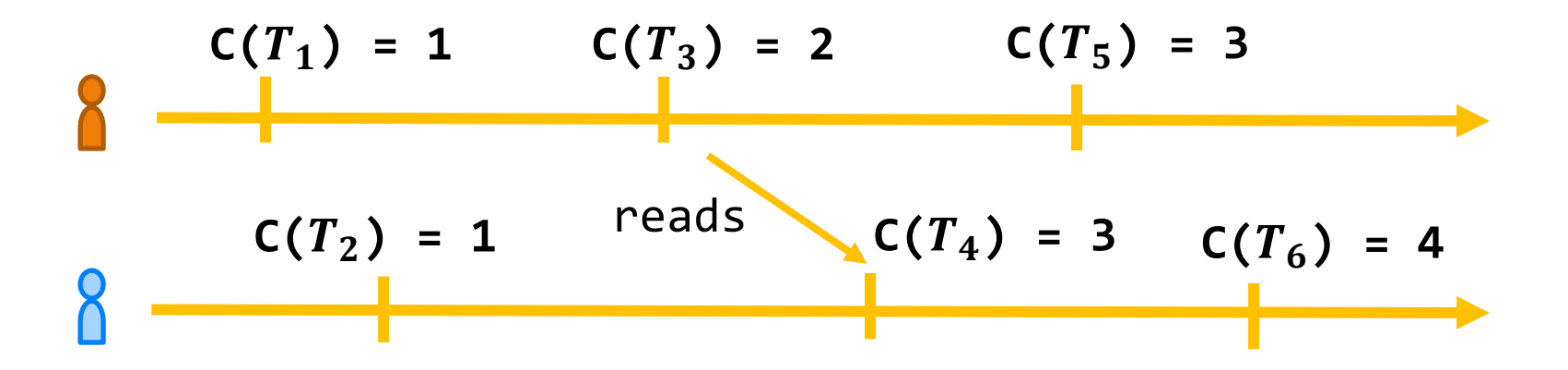

*Weak Clock Property*: Falls  $T_1 \rightarrow T_2$ , dann  $C(T_1) < C(T_2)$ 

## **Vektoruhr**

- Vektor von Zählern, ein Eintrag pro Prozess
	- Der Vektor (C) wird jeder Transaktion beigefügt
	- Beim Lesens eines Wertes, wird der eigene Vektor auf das elementweise Maximum der beiden Zähler gesetzt (plus Eins im eigenen Eintrag)
- Beispiel:

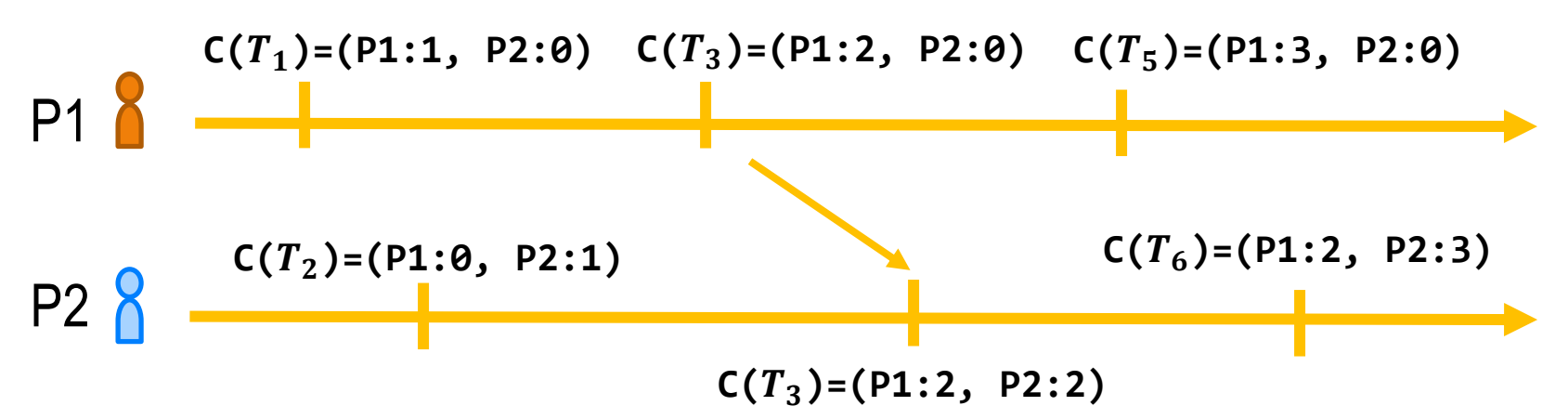

- Sei  $C(T_1) < C(T_2)$  genau dann, wenn
	- $C(T_1)_i \leq C(T_2)_i$  für alle i und
	- $C(T_1)_i < C(T_2)_i$  für mind. ein i
- Strong Clock Property:  $T_1 \rightarrow T_2$  genau dann, wenn  $C(T_1) < C(T_2)$

## **Konfliktlösung über Vektoruhren**

- Verwendung von Vektoruhren zur Synchronisation zwischen Replikaten
	- Jeder Schlüssel hat eigene Vektoruhr
	- Jeder schreibende Nutzer bekommt einen Vektoreintrag, der dessen Operationen zählt
- Alle Befehle beinhalten Vektoruhr
- Bei Synchronisation zwischen Replikaten und beim Schreiben durch Nutzer: Vergleich zweier Versionen  $v_1$  und  $v_2$ mit Vektoruhren  $c_1$  und  $c_2$ 
	- $-c_1 < c_2$ :  $v_2$  ist aktuell
	- $-c_2 < c_1$ :  $v_1$  ist aktuell
	- Sonst: "concurrent" bzw. Konflikt
- Konfliktlösung, z.B. über Timestamps oder Anwendung

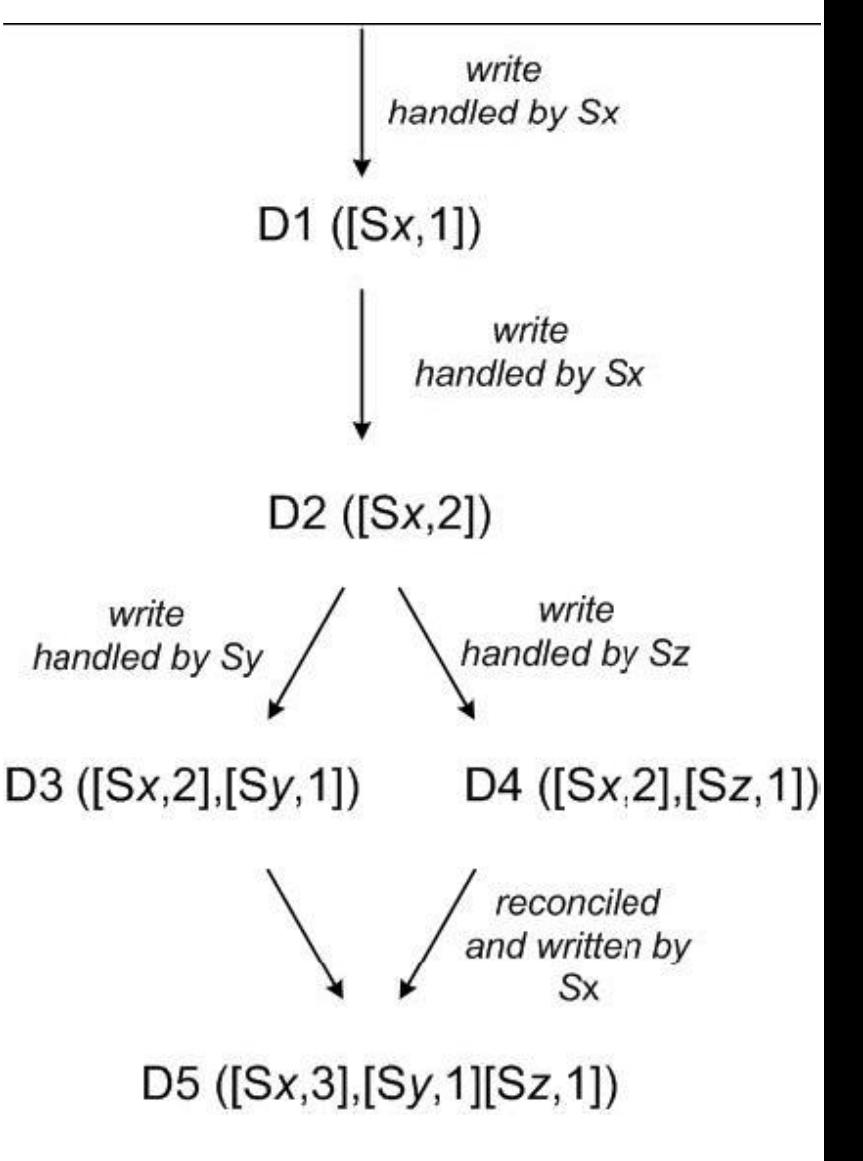

## **Vektoruhren und Konsistenz**

- Vektoruhren erlauben die Bestimmung der kausalen Reihenfolge aller Transaktionen und ermöglichen somit *kausale Konsistenz*
- In Verbindung mit Read-/Write-Quoren: sogar Linearisierbarkeit möglich
	- $-$  R + W > N und 2W > N
	- Verwendung der Vektoruhren für die Wahl der aktuelleren Version bei Leseoperationen und Ablehnung von inkompatiblen Schreiboperationen

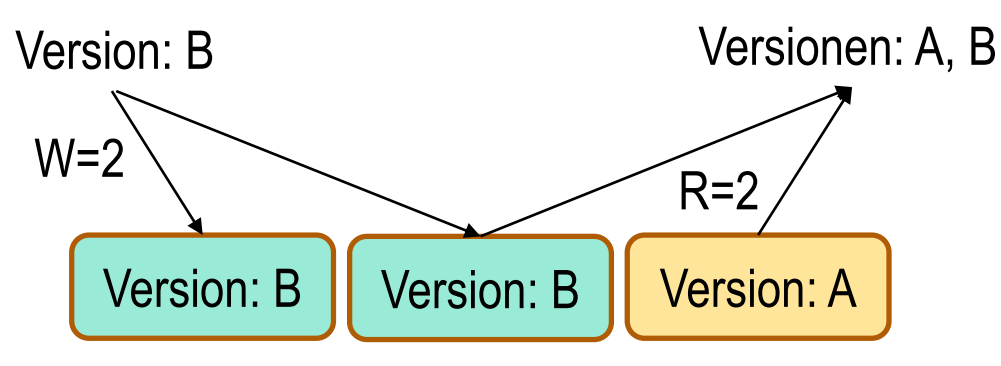

- Riak: Verwendung der Vektoruhren zur Synchronisation einzelner Objekte
	- Keine Umsetzung der Sitzungsgarantien → Keine kausale Konsistenz (ohne geeignete Read-/Write-Quoren)
	- Außerdem: *Approximative Vektoruhren*

## **Probleme mit Vektoruhren**

- Schlechte Skalierbarkeit
	- Vektordimension wächst mit Anzahl der schreibenden Prozesse
	- Vektorgröße wächst mit Anzahl der Schreibbefehle
	- Nachrichtengröße wächst mit Vektorgröße
- Verschiedene Strategien um Skalierbarkeit zu verbessern
	- Pruning: Löschen von Einträge, falls Vektor zu viele Dimensionen und/oder diese lange nicht aktualisiert wurden
	- Resetting: Zurücksetzen auf Null nach Erreichen eines Schwellenwerts
	- Incremental: Nur Unterschiede seit letzten Kommunikation werden gesendet
	- **Approximative Vektoruhren**
	- **Dotted Version Vectors**

# **Riak: Approximative Vektoruhren**

- Verwendung der Vnodes anstatt Nutzer
- Größe des Vektors = N (Replikationsfaktor)

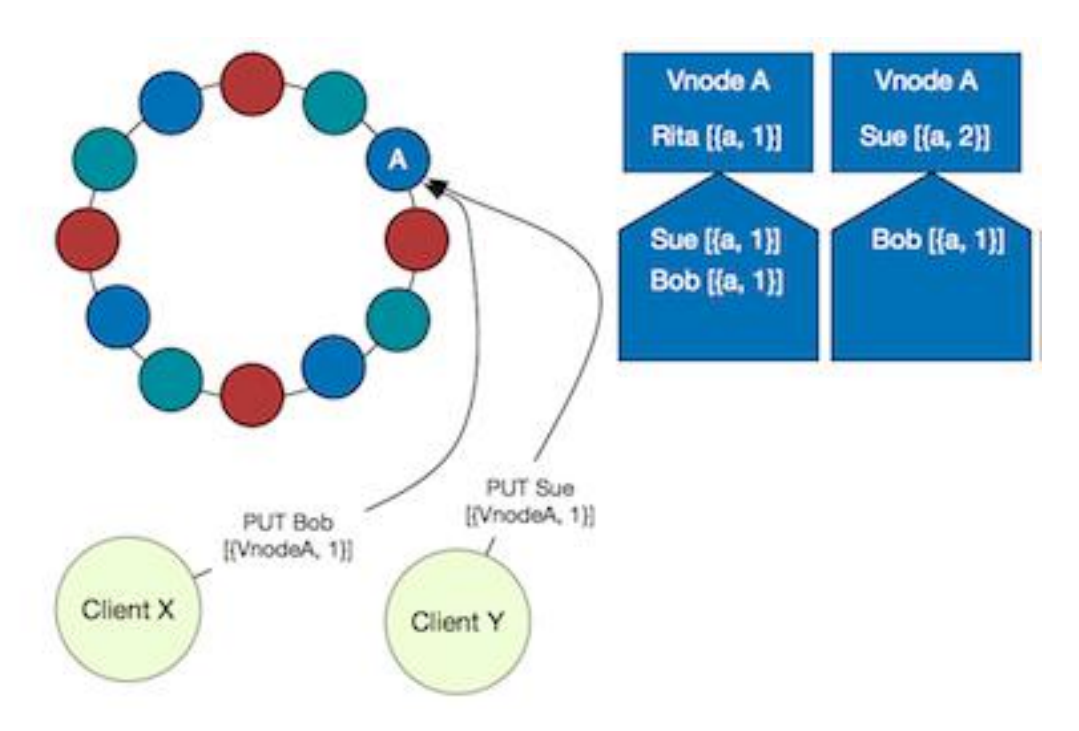

Quelle: http://basho.com/posts/technical/vector-clocks-revisited/

• Falls lokale Vektoruhr (eines Replikats) größer als eingehende Vektoruhr (oder "concurrent"), Hinzufügen des eingehenden Wertes als *Sibling*

#### **Riak: Vektoruhren**

• Keine Siblings bei Verwendung der aktuellen Vektoruhr

```
curl -X PUT http://localhost:8098/riak/lectures/bdprak \
```
- -H "X-Riak-Vclock: a85hYGBgzGDKBVI8tgF" \
- -H "Content-Type: application/json" \
- -d '{"title" : "Big Data Praktikum",

"lecturers" : ["Rahm", "Zschache", "Franke"]}'

• Eine weitere Aktualisierungen mit gleicher (nun echt kleineren) Vektoruhr würde zu *Siblings* führen und eine manuelle Auflösung erfordern

curl -X PUT http://localhost:8098/riak/lectures/bdprak \

- -H "X-Riak-Vclock: a85hYGBgzGDKBVI8tgF" \
- -H "Content-Type: application/json" \
- -d '{"title" : "Big Data Praktikum",

"lecturers" : ["Rahm", "Zschache", "Christen"]}'

## **Problem: Sibling Explosion**

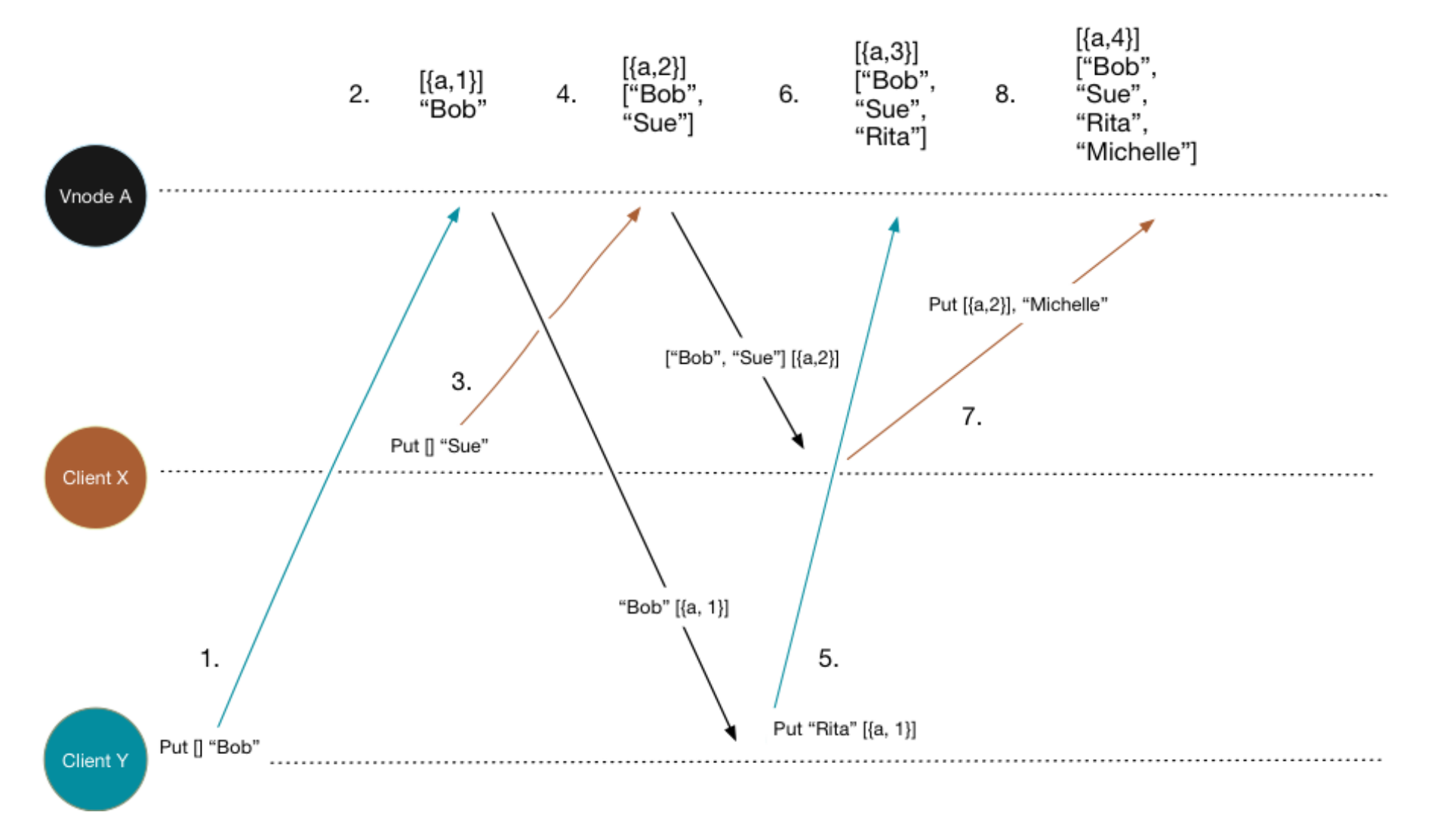

Quelle: http://basho.com/posts/technical/vector-clocks-revisited-part-2-dotted-version-vectors/

#### **Lösung : Dotted Version Vectors**

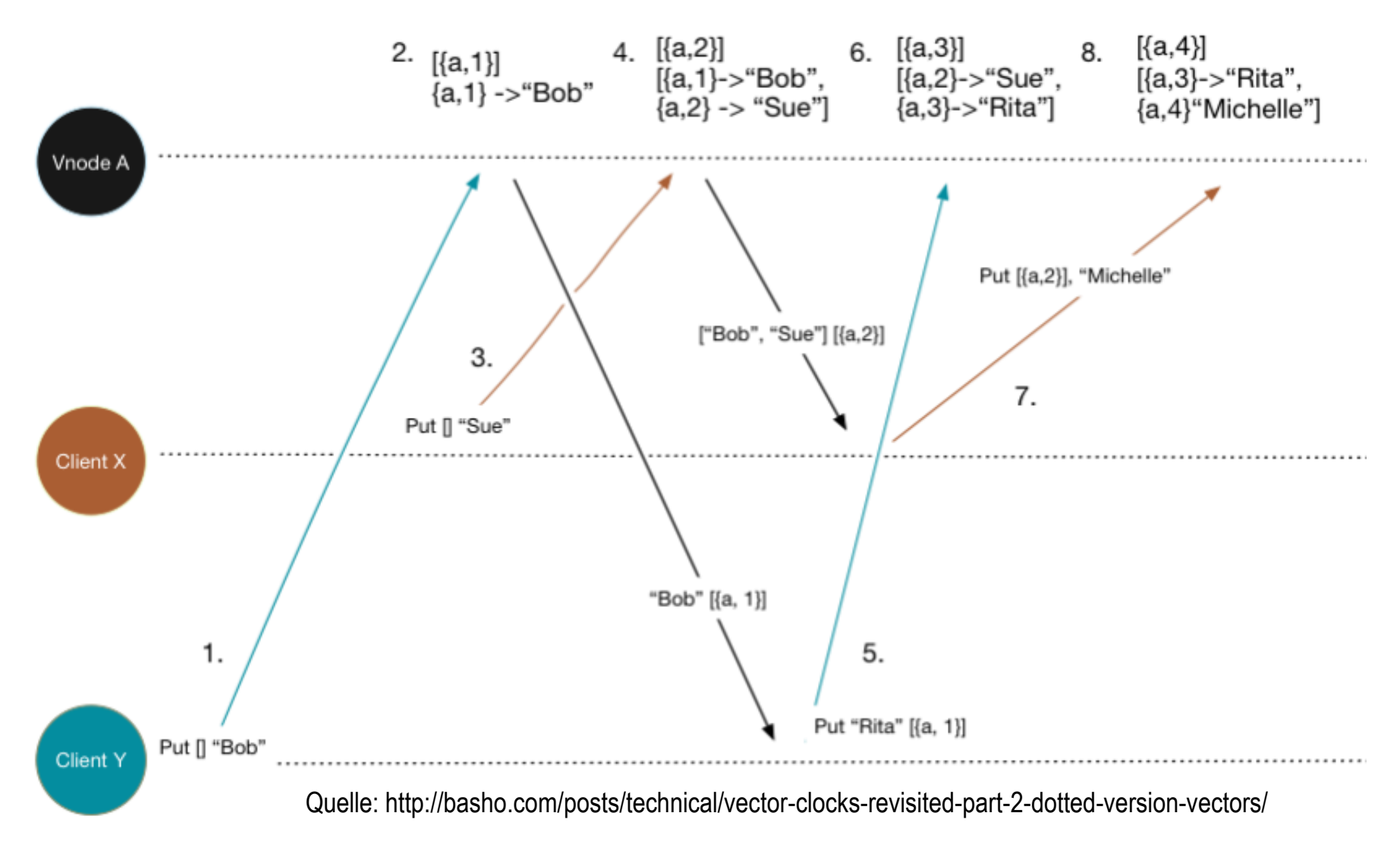

Parameter für "props": {"dvv\_enabled": true}

## **Inhaltsverzeichnis: Key-Value Stores**

- **Einführung**
- **Beispiel: Redis**
	- **Befehle & Datentypen**
	- **Speichermanagement**
	- **Replikation & Partitionierung**
	- **Praktische Übung**
- **Beispiel: Riak**
	- **Demo**
	- **Consistent Hashing**
	- **Read/Write-Quoren**
	- **Konfliktlösung**
- **Zusammenfassung**

## **Zusammenfassung: Key-Value Stores**

- Einfache, sehr flexible Form der Datenspeicherung
	- Einfache Anfragen: put(key, value), get(key), remove(key)
	- Hohe Lese-/Schreibraten für große, unstrukturierte Datensätze
	- Fortgeschrittene Funktionen in speziellen Datenbanken

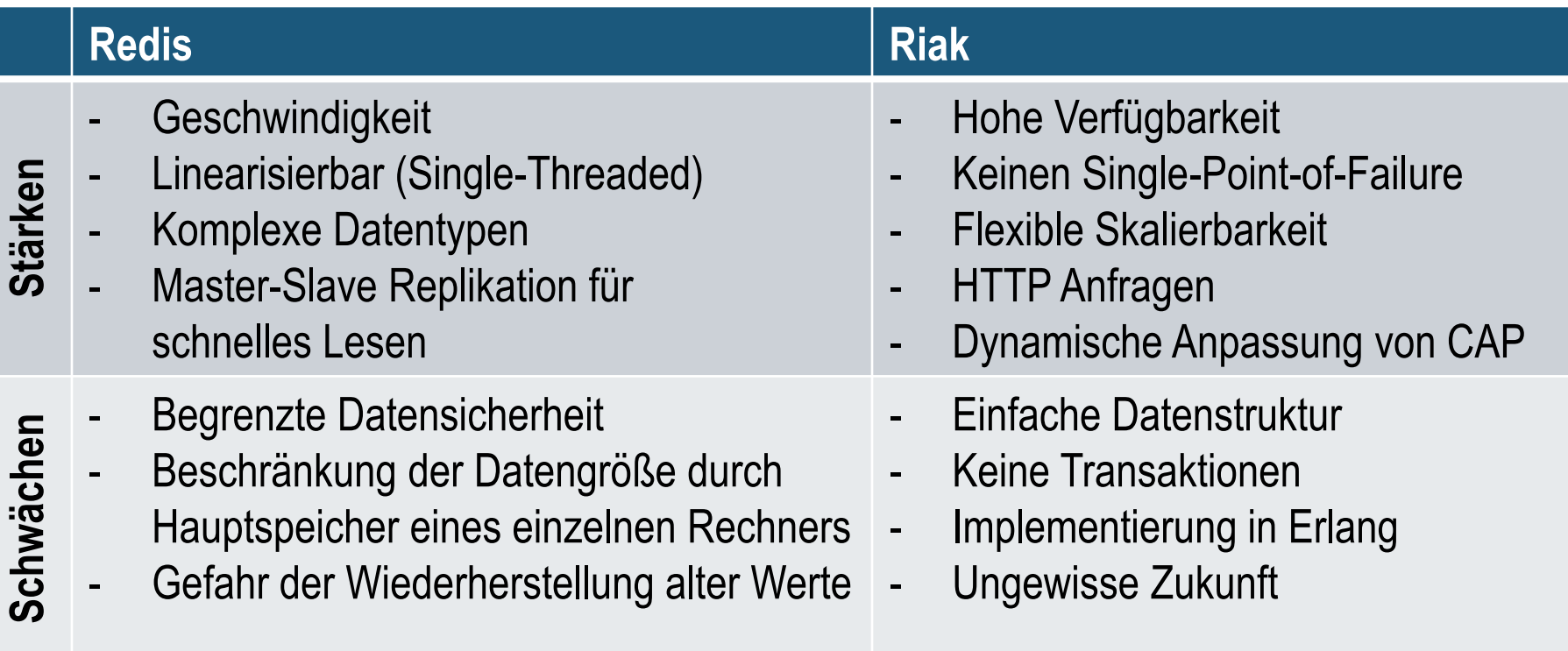

## **Literatur**

- [Redis]: <http://redis.io/documentation>
- [Riak]: <http://docs.basho.com/riak/kv/latest>

- [Dynamo]: DeCandia et al.: "Dynamo: Amazon's Highly Available Keyvalue Store", <https://docs.riak.com/riak/kv/2.2.3/learn/dynamo/index.html>
- [Rich17]: Richardson: "Riak, the Dynamo paper and life beyond Basho.", <https://opencredo.com/riak-the-dynamo-paper-and-life-beyond-basho/>
- [RiakDocker] <https://hub.docker.com/r/basho/riak-kv/>